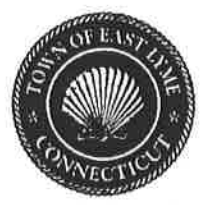

Town of East Lyme Board of Selectmen Ad-Hoc Public Safety Building Vision Committee Date: Wednesday, May 6, 2020 6:00 p.m. To Join Zoom Meeting Click on the Meeting URL: https://us02web.zoom.us/j/88169766150 Phone one-tap: US Dial: +1 312 626 6799 or +l 929 436 2866 or +I 346 248 7799 or +1 669 900 6833 or +1 253 215 8782 or +1 301 715 8592

## AGENDA

At the bottom of the Zoom Screen, please click on the "Chat" icon. At the bottom of the chat box that will open to the right, please type in your name for attendance. Thank you!

- 1. Call to Order
- 2. Public Delegation
- 3. Approval of Meeting Minutes from Tuesday, April 30,2020
- 4. Review outstanding open items
- 5. New Business
- 6. Discussion on next steps
- FILED 7. Set Date for next Meeting
- 

8. Adjourn May 20, 20 20 AT 3:20 AM/FM EAST LYME TOWN CLERK

 $\sqrt{ }$ 

Paul Dagle, Chairman

## Instructions for new Zoom users:

Click the join link in your email or calendar invitation. Hi there,

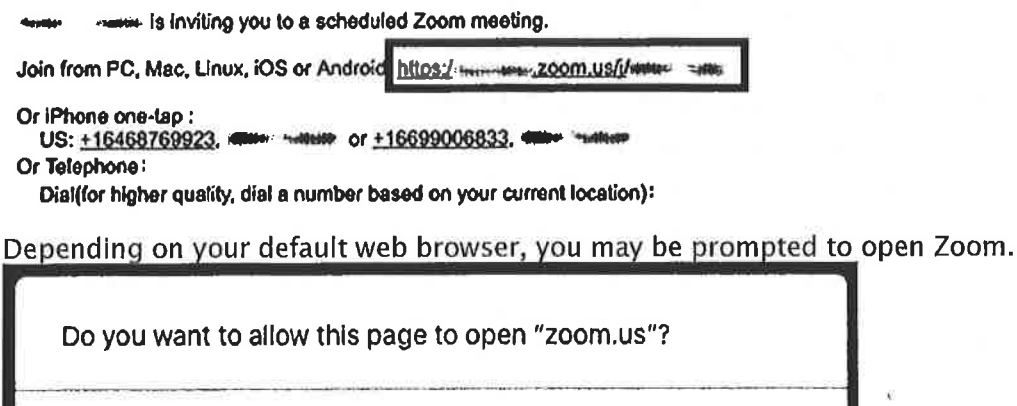

Cancel Allow

 $\int$  Telephone

- 1. On your phone, dial the teleconferencing number provided in your invite.
- 2. Enter the meeting ID number when prompted using your dialpad.

**CONTRACTOR** 

Note: If you have already joined the meeting via computer, you will have the option to enter your 2digit participant ID to be associated with your computer. If you have not joined on your computer, simply press # again when prompted to enter in your participant ID.

For those that may not have audio capability on your computers, you can still log into the Zoom meeting online for visual and dial in from your phone for audio.

For more assistance, or to learn more about the Zoom Platform, visit their site: https://support.zoom.us/hc/en-us